# ECE 598 – Advanced Operating Systems Lecture 13

Vince Weaver <http://web.eece.maine.edu/~vweaver> vincent.weaver@maine.edu

6 March 2018

#### Announcements

- Homework  $#6$ Due after midterm. Be sure to look at memory problem.
- Trouble with vmwos. Got device-tree working. Uninitialized data was 0s on some pis, 5s on another. Accidentally working.
- Warnings on why its good to comment your code.

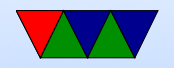

## HW#5 Review

- Forgot to say could work in groups.
- Shell to userspace
- Avoid using sizeof() where you mean strlen()
- Add a time system call Writing to a user-supplied pointer. Dangerous? Linux uses more elaborate copy\_to\_user()
- Questions
	- Nonblocking getchar
	- Why run in userspace?

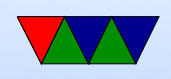

- Changing back to kernel mode
- What is an ABI
- System call of choice manpages, from section "2" many operate on file descriptors chmod, inotify, exit, fork, truncate, futex, stat, wait surprised no one said perf event open

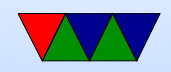

### Midterm Review

- Closed book/notes/computer but can bring one piece of notebook paper (front only) with notes on it
- Questions will be similar to those from homeworks
- Topics
	- Benefits of an OS / Downsides of an OS
	- Serial communication: why are we using it? What does 9600 7E1 mean? How does hardware and software flow control work?
	- Boot process

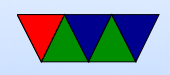

- High level, how the GPIO interface works
- Interrupts: how they switch processor mode, why FIQ is different from IRQ mode. How to switch back from userspace.
- System calls
- ABI
- Memory allocation: first vs best fit

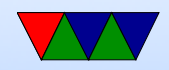

#### Idle Task Notes

- What does the system do if no jobs are ready to run?
- wfi vs msr (ARM1176 wfi is a nop)
- What happens if forget to setup a stack for the idle task? Not an issue unless you try to add a printk to track down a problem

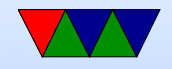

#### Advanced Memory Handling

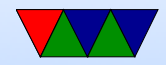

## Security/Safety

- Want a way to mark memory regions as user only, or read-only, or no-execute
- Some processors provide "segments" for this
- Some ARM processors have a "Memory Protection Unit" (MPU)
- Most modern processors have an MMU (memory management unit) to do full virtual memory

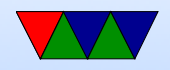

### Using More Memory than Physically Available

- How can you have a program that accesses more RAM than available in physical memory?
- Swapping, as discussed before
- Can manually swap out small parts of a program, this technique is called overlays.
- Split program in parts. Only load the part currently

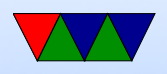

running at any given time.

• Can we have hardware do this automatically? This is part of the idea of virtual memory.

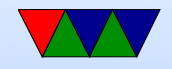

## Virtual Memory

- Original purpose was to give the illusion of more main memory than available, with disk as backing store.
- Give each process own linear view of memory.
- Demand paging (no swapping out whole processes).
- Execution of processes only partly in memory, effectively a cache.
- Memory protection
- Reduces fragmentation

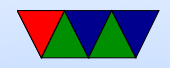

#### Diagram

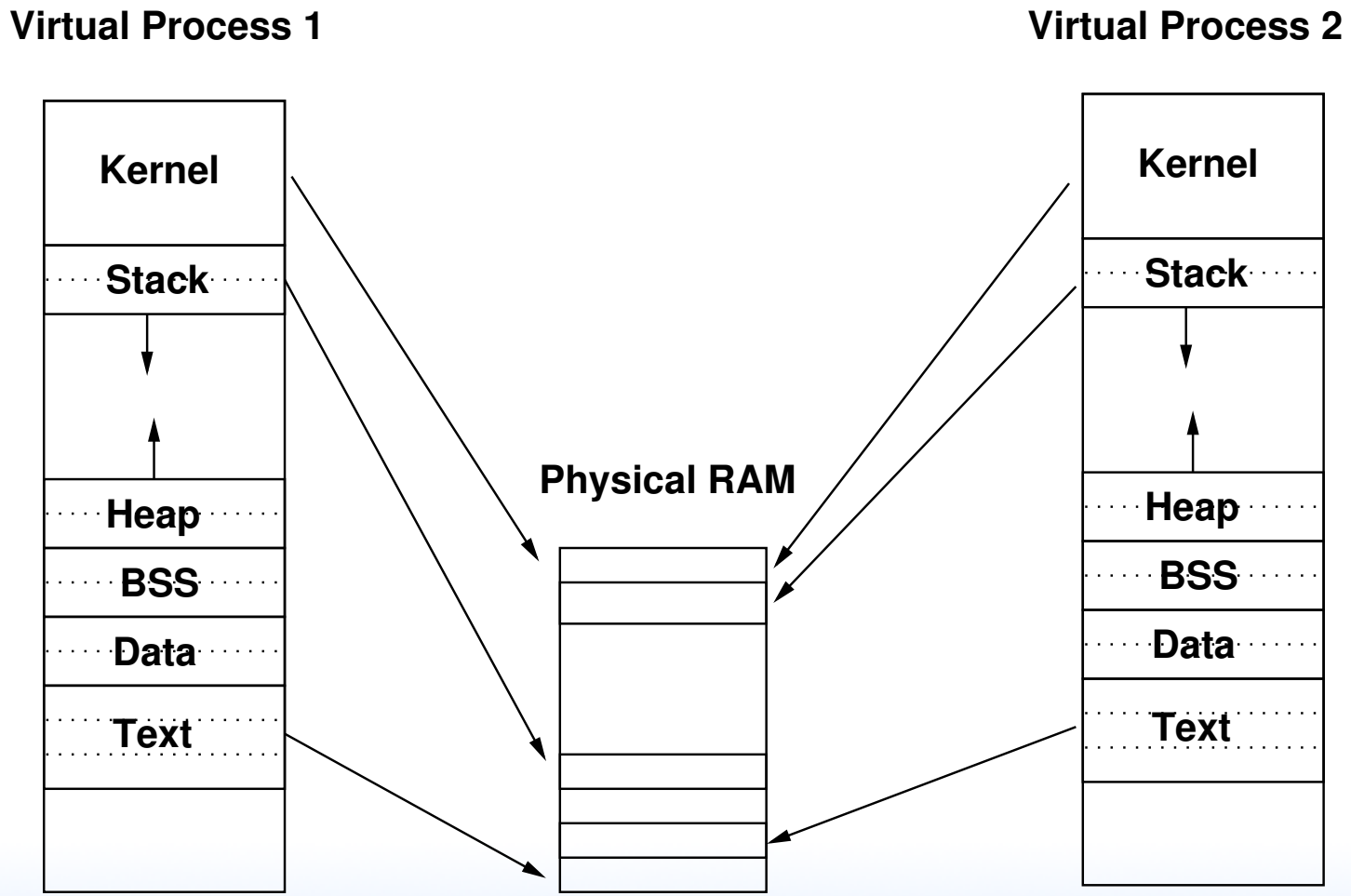

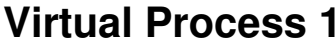

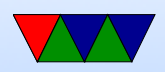

#### Memory Management Unit

Can run without MMU. There's even MMU-less Linux. How do you keep processes separate? Very carefully...

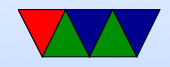

## Page Table

- Collection of Page Table Entries (PTE)
- Some common components:
	- ID of owner
	- Virtual Page Number
	- valid bit, location of page (memory, disk, etc)
	- protection info (read only, etc)
	- page is dirty, age (how recent updated, for LRU)
	- Much of this info can fit in page info (lower 12 bytes free)

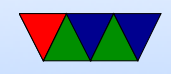

#### Hierarchical Page Tables

- With 4GB memory and 4kb pages, you have 1 Million pages per process. If each has 4-byte PTE then 4MB of page tables per-process. Too big.
- It is likely each process does not use all 4GB at once. (sparse) So put page tables in swappable virtual memory themselves!
	- 4MB page table is 1024 pages which can be mapped in 1 4KB page.

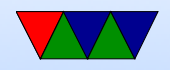

### Hierarchical Page Table Diagram

**Physical Memory**

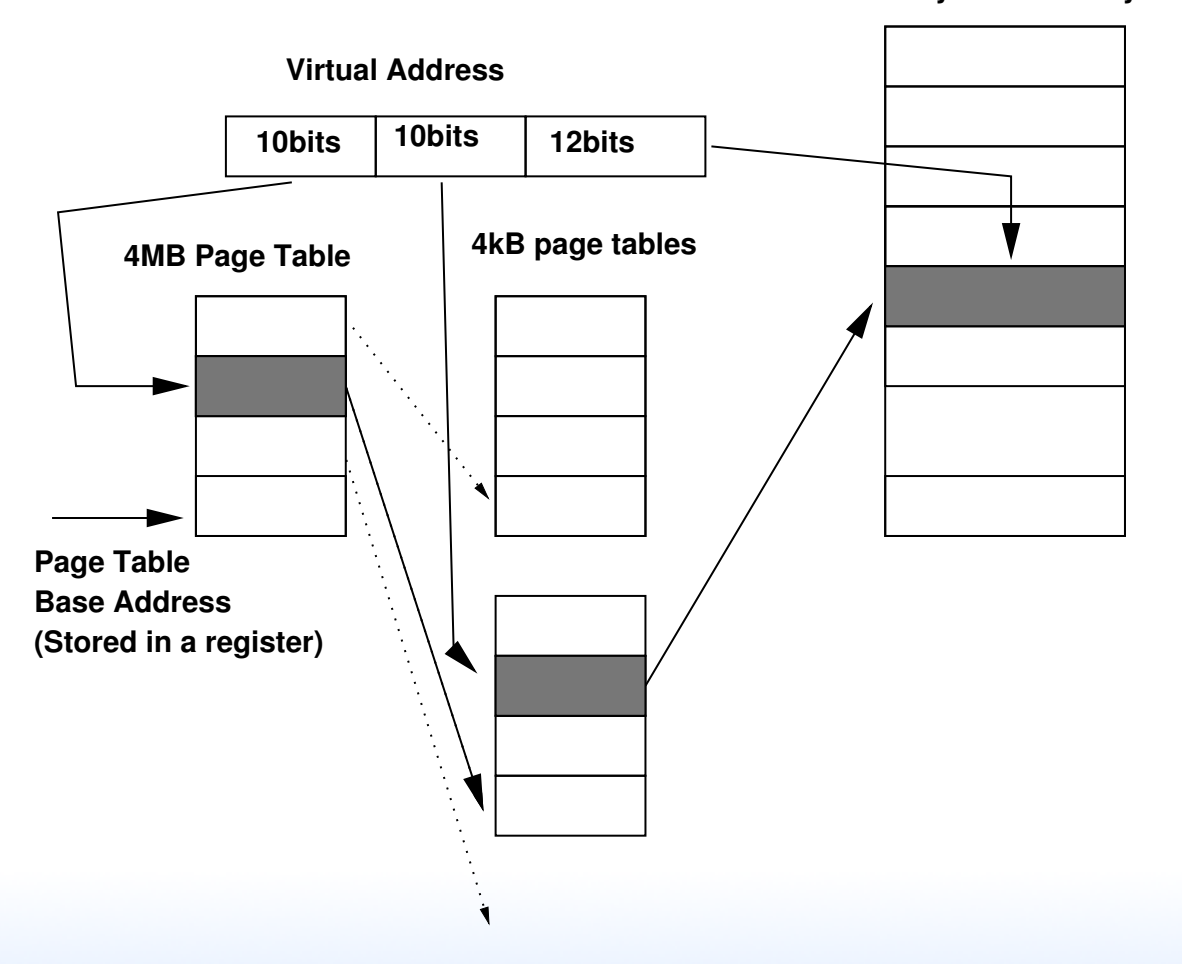

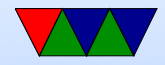

### Hierarchical Page Table Diagram

- 32-bit x86 chips have hardware 2-level page tables
- ARM 2-level page tables

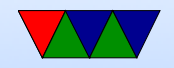

#### Inverted Page Table

- How to handle larger 64-bit address spaces?
- Can add more levels of page tables (4? 5?) but that becomes very slow
- Can use hash to find page. Better best case performance, can perform poorly if hash algorithm has lots of aliasing.

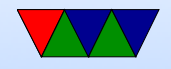

#### Inverted Page Table Diagram

**Physical Memory**

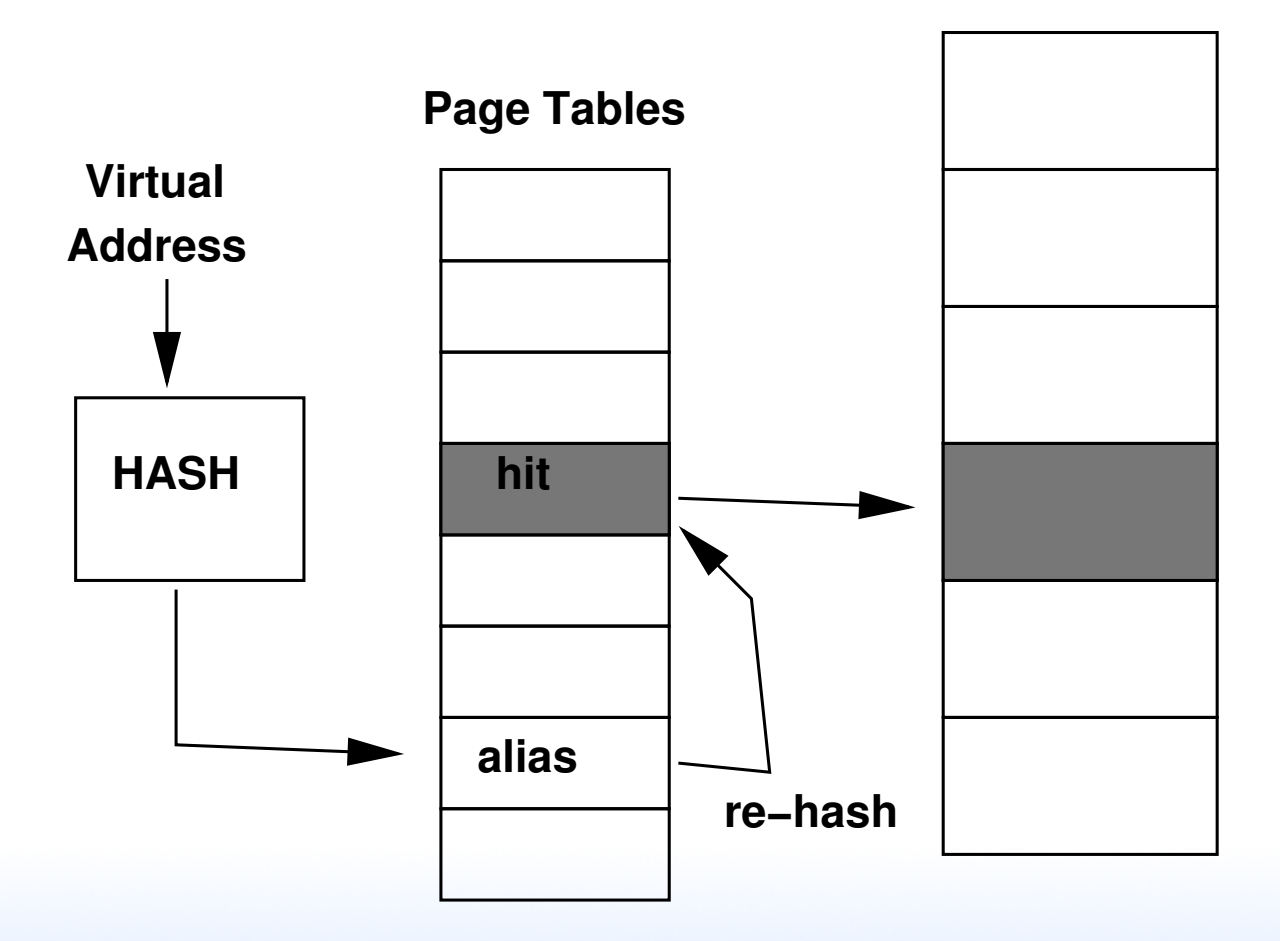

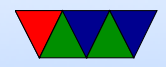

### Walking the Page Table

- Can be walked in Hardware or Software
- Hardware is more common
- Early RISC machines would do it in Software. Can be slow. Has complications: what if the page-walking code was swapped out?

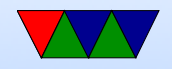

## TLB

- Translation Lookaside Buffer (Lookaside Buffer is an obsolete term meaning cache)
- Caches page tables
- Much faster than doing a page-table walk.
- Historically fully associative, recently multi-level multiway
- TLB shootdown when change a setting on a mapping and TLB invalidated on all other processors

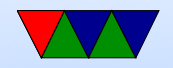

## Flushing the TLB

- When do you need to flush?
- May need to do this on context switch if doesn't store ASID or ASIDs run out.
- Sometimes called a "TLB Shootdown"
- Hurts performance as the TLB gradually refills
- Avoiding this is why the top part is mapped to kernel under Linux

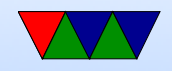

#### What happens on a memory access

- If in TLB, not a problem, right page fetched from physical memory, TLB updated
- If not in TLB, then the page tables are walked
- It no physical mapping in page table, then page fault happens

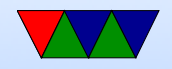

### What happens on a page fault

- Walk the page table and see if the page is valid and there
- "minor" page is already in memory, just need to point a PTE at it. For example, shared memory, shared libraries, etc.
- "major" page needs to be created or brought in from disk. Demand paging. Needs to find room in physical memory. If no free space

available, needs to kick something out. Disk-backed

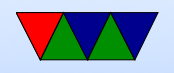

(and not dirty) just discarded. Disk-backed and dirty, written back. Memory can be paged to disk. Eventually can OOM. Memory is then loaded, or zeroed, and PTE updated. Can it be shared? (zero page)

 $\bullet$  "invalid" – segfault

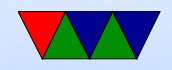

### Uses of VM in an operating system

- Process separation, security
- Each process own view of memory
- Kernel mapped into each process address space
- Auto-growing stack
- zero page?
- Memory overcommit

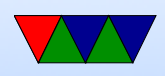

- Demand paging
- Copy-on-write with fork

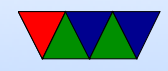

### What happens on a fork?

- Do you actually copy all of memory? Why would that be bad? (slow, also often exec() right away)
- Page table marked read-only, then shared
- Only if writes happen, take page fault, then copy made Copy-on-write (COW)

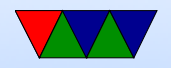